# IRPsim – Eine Softwareumgebung zur Kopplung von Energiesystemmodellen

*David Georg Reichelt[1](#page-0-0),[2](#page-0-1)* , *Stefan Kühne[1](#page-0-0),[2](#page-0-1)* , *Andreas Kluge[1](#page-0-0),[2](#page-0-1)* , *Moritz Engelmann[1](#page-0-0),[2](#page-0-1)*

### **Highlights**

- Um die Vorteile der energiewirtschaftlichen Modelle IRPopt und IRPact zu kombinieren, wurde die Kopplung der Modelle technisch ermöglicht. Hierfür wurde eine Ausführungsumgebung entwickelt, die den automatisierten Parameteraustausch ermöglicht.
- Die Realisierung der Modellkopplung erforderte die Einführung von Konventionen, bspw. Namens- und Typgleichheit von Austauschparametern. Daneben wurde die Modellausführung so angepasst, dass nur Modelljahre berechnet werden, deren Eingabedaten bereits vollständig erzeugt wurden.
- Durch die Modellkopplung von IRPopt und IRPact ist es möglich, die reale Entwicklung von Geschäftsmodellen und Adaptionsprozessen aus techno- und sozio-ökonomischer Perspektive ganzheitlich abzubilden.
- Zukünftig wird es durch die erstellte Infrastruktur möglich, alle Modelle zu koppeln, die die geforderten Konventionen erfüllen.

<span id="page-0-0"></span><sup>1</sup>Universitätsrechenzentrum Leipzig, Universität Leipzig

<span id="page-0-1"></span><sup>2</sup> Institut für Angewandte Informatik e. V.

### Einführung

Energiesystemmodelle bilden Ausschnitte eines Modellierungskontextes energetischer Sektoren für einen bestimmten Zweck ab. Die Energiesystemmodelle IRPopt[3](#page-1-0) und IRPact[4](#page-1-1) stellen hierfür Beispiele für Optimierungsansätze bzw. agentenbasierte Modelle dar. Letzteres wurde im Rahmen des Projektes 'Smart Utilities and Sustainable Infrastructure Change' SUSIC am Institut für Infrastruktur und Ressourcenmanagement der Universität Leipzig und dem Institut für Angewandte Informatik e.V. (InfAI) entwickelt. Der mit einem Modell gewählte Betrachtungsgegenstand, d. h. die auf einem bestimmten Abstraktionsniveau repräsentierten Objekte, Beziehungen und Attribute, korrespondiert eng mit dem intendierten Modellnutzen, bspw. der fokussierten Forschungsfrage der Anwendungsfälle. Sie beeinflussen jedoch auch die Einsatzbedingungen sowie den für die Anwendung erforderlichen Aufwand.

Durch die Erstellung spezialisierter Modelle für verschiedene Bereiche wird es möglich, verschiedene Sichten auf eine Domäne, verschiedene Abstraktionsgrade oder verschiedene Forschungsfragen vertieft zu betrachten. Durch die Modellierung einzelner Teilbereiche der Realität lassen sich die einzelnen Modelle einfacher anwenden, erhalten größere Flexibilität und die Wartbarkeit der Modelle wird vereinfacht.[5](#page-1-2)

Durch eine Modellkopplung zweier oder mehrerer Modelle eröffnet sich das Potenzial, die Vorteile der jeweiligen Modelle zu kombinieren bzw. die jeweiligen Nachteile auszugleichen. Wene<sup>[6](#page-1-3)</sup> unterscheidet zur Modellkopplung zwei grundsätzliche Ansätze: Weiche Kopplung (engl. *soft-linking*) und harte Kopplung (engl. *hard-linking*). Bei der weichen Kopplung wird der Austausch von Informationen zwischen den Modellen extern organisiert, bspw. durch den Benutzer oder die Ausführungsumgebung. Bei der harten Kopplung ist der Integrationsgrad der Modelle höher und der Datenaustausch ist integraler Teil der Modelle.

Eine Zielsetzung in SUSIC war es, das bestehende Modell IRPopt, welches eine techno-ökonomische Sicht auf Energiesysteme repräsentiert, mit

<span id="page-1-0"></span><sup>3</sup>Vgl. Scheller, Burgenmeister u. a., [2018](#page-9-0).

<span id="page-1-1"></span><sup>4</sup>Vgl. Johanning u. a., [2020](#page-9-1).

<span id="page-1-2"></span><sup>5</sup>Vgl. Kiss u. a., [2020](#page-9-2); Messner und Schrattenholzer, [2000](#page-9-3).

<span id="page-1-3"></span><sup>6</sup>Vgl. Wene, [1996](#page-9-4).

der sozio-ökonomischen Sicht von IRPact zu kombinieren, um so eine techno-sozio-ökonomische Perspektive zu ermöglichen. Die Modelle sollten weiterhin eigenständig anwendbar, wartbar und evaluierbar sein. Für die Simulationsumgebung IRPsim wurde daher der Ansatz der weichen Kopplung gewählt. Da manuelle Aufwände, bspw. die manuelle Übertragung von Ein- und Ausgabedaten, aufwändig und fehleranfällig sind, sollte die IRPsim-Infrastruktur so angepasst werden, dass eine automatisierte, gekoppelte Ausführung der Modelle möglich ist. Die fachliche Eignung und Vorteile der Einzelmodelle und auch der Modellkopplung wurden ausführlich in Scheller et al.[7](#page-2-0) beschrieben.

In diesem Beitrag wird die Realisierung der automatisierten Modellkopplung in IRPsim beschrieben. Hierfür werden im Folgenden die Anforderungen an die Modellkopplung sowie Besonderheiten der technischen Umsetzung dargestellt. Abschließend wird eine kurze Zusammenfassung gegeben.

### Anforderungen

Um den Austausch der Modelldaten zu automatisieren sind deren Einund Ausgabedatenstruktur und der Ausführungsprozess zentral. Die Eigenschaften der beteiligten Modelle sind in Tabelle [9](#page-3-0).1 zusammengefasst.

Während IRPopt mit techno-ökonomischen Daten parametrisiert wird (siehe Modellgleichungen $8$  und z. B. die Optimierungs-/ Anwendungs-beispiele Nachbarschaftsspeicher<sup>[9](#page-2-2)</sup> und Lastverschiebung<sup>[10](#page-2-3)</sup>), nutzt IRPact sozio-ökonomische Parameter (siehe Modellgleichungen<sup>[11](#page-2-4)</sup>). Die zentrale, für IRPact nutzbare Ausgabe von IRPopt sind die Profitabilitätsindizes einzelner Technologien, um die tatsächliche Wirtschaftlichkeit der adoptierten Anlagen zu betrachten. Um die Rentabilität einzelner Geschäftsmodelle und Auswirkungen der Adoption dezentraler Anlagen der Prosumenten

<span id="page-2-0"></span><sup>7</sup>Vgl. Scheller, Johanning u. a., [2018](#page-9-5).

<span id="page-2-1"></span><sup>8</sup>Vgl. Scheller, Burgenmeister u. a., [2018](#page-9-0).

<span id="page-2-2"></span><sup>9</sup>Vgl. Scheller, Burkhardt u. a., [2020](#page-9-6).

<span id="page-2-3"></span><sup>10</sup>Vgl. Scheller, Krone u. a., [2018](#page-9-7).

<span id="page-2-4"></span><sup>11</sup>Vgl. Johanning u. a., [2020](#page-9-1).

| Modell               | IRPopt                 | IRPact                  |
|----------------------|------------------------|-------------------------|
| Domäne               | <b>Energy Dispatch</b> | Techn. Diffusion        |
|                      | Modellierung           | Modellierung            |
| Eingaben             | Techno-ökonomische     | Sozio-ökonomische       |
|                      | Parameter              | Parameter               |
| Ausgaben             | Profitabilitätsindizes | Adaptionsraten          |
| Zeitliche Auflösung  | 15 Minuten             | Konfigurierbar          |
|                      | oder eine Stunde       | Ergebnisdaten: Jährlich |
| Modellierungssprache | <b>GAMS</b>            | Java                    |

<span id="page-3-0"></span>Tabelle 9.1.: Eigenschaften der betrachteten Modelle.

(Prosumer)[12](#page-3-1) auf das Kerngeschäft von Versorgungsunternehmen zu prognostizieren, muss bekannt sein, wie stark einzelne Technologien von den Prosumern genutzt werden. Daher sind die Adoptionsraten die zentralen Ausgaben von IRPact, die in IRPopt weitergenutzt werden können.

IRPopt kann ein Szenario in einer vierstündlichen oder stündlichen Auflösung berechnen. Es wird standardmäßig für einen Betrachtungszeitraum von einem ganzen Jahr (Optimierungsjahr) ausgeführt. Weitere Optimierungsjahre werden anschließend, ggf. parallel berechnet. IRPact erlaubt eine beliebige diskrete Auflösung (standardmäßig wöchentliche Auflösung) und wird in Jahresscheiben ausgeführt. Um den Zustand der Akteure zu behalten, wird IRPact normalerweise kontinuierlich ausgeführt. Um eine weiche Kopplung der Modelle über Parameteraustausch zu ermöglichen, muss die Ausführung beider Modelle so angeglichen sein, dass ein sinnvoller Datenaustausch möglich ist.

Fachlich wie technisch ist eine Modellsynchronisation nach jährlichen Betrachtungszeiträumen sinnvoll. Die Berechnung von Optimierungsjahren kann so in IRPopt beibehalten werden. Die in IRPact berechneten Adaptionsraten bilden die Basis für folgende IRPopt-Optimierungsjahre, während die in IRPopt berechneten Profitabilitätsindizes wiederum eine Eingabe für den nächsten Betrachtungszeitraum in IRPact bilden.

<span id="page-3-1"></span><sup>12</sup>Ein Prosument ist ein Verbraucher (Kon*sument*), der gleichzeitig *Pro*duzent ist.

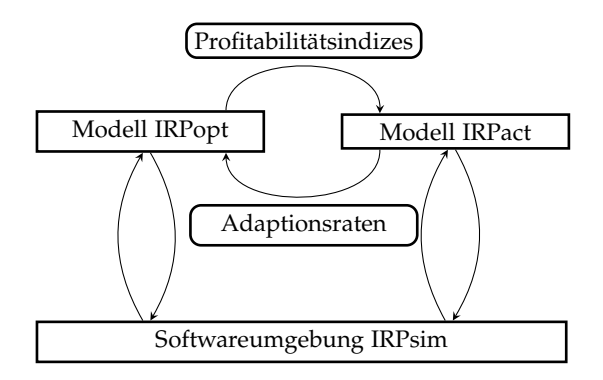

<span id="page-4-0"></span>Abbildung 9.1.: Weiche Kopplung der Modelle IRPopt und IRPact in IRPsim. Eigene Darstellung nach Reichelt u. a., [2021](#page-9-8).

Auf Basis dieser grundlegenden Entscheidung wurden folgende technische Anforderungen an die Ausführungsumgebung spezifiziert:

- Es werden alle Ausgabedaten weitergegeben, die in der Menge der Ausgabedaten eines Modells sind und gleichzeitig in den Eingabedaten des anderen Modells. Hierfür werden die mit *par*\_*out*\_*X* markierten Parameter eines Modells mit den Eingabedaten (*par*\_*X*) des anderen Modells verglichen.
- Für die gekoppelte Ausführung werden gleiche Eingabedaten stets gleichgesetzt, d. h. wenn derselbe Parameter *par*\_*X* in IRPopt und IRPact benutzt wird, garantiert die Simulationsumgebung, dass dieser mit den gleichen Daten aus der Datenbank parametrisiert wird.

Abbildung [9](#page-4-0).1 fasst den Datenaustausch zwischen den gekoppelten Modellen zusammen.

### Umsetzung

Für die Umsetzung der Modellkopplung sind drei Schritte erforderlich: Die Implementierung der Parametrisierung und des Parameteraustauschs, die Anpassung der Modellausführung und die Modellverknüpfung. Diese werden im Folgenden dargestellt.

#### Parametrisierung und Parameteraustausch

Grundlage der Implementierung des Parameteraustauschs bildet der oben beschriebene *Prozess*. Dabei sind einige *Besonderheiten für IRPact* zu beachten. Darüber hinaus wurde das zentrale Artefakt der *SyncableParameter* definiert. Diese Teilbereiche werden im Folgenden dargestellt.

Prozess Die Parametrisierung erfolgt initial mit der Auswertung von Eingaben aus der Weboberfläche (technisch: Parsen einer JSON-Struktur vom Frontend). Dadurch entstehen je Job ein oder mehrere Optimierungsjahr(e). Bei Abarbeitung des Jobs wird je Optimierungsjahr geprüft, ob bereits ein vorheriges Optimierungsjahr berechnet wurde, d. h. ob demnach beim aktuellen Optimierungsjahr Parameter überschrieben werden müssen. Die Prüfung erfolgt in drei Schritten:

- 1. Zunächst wird geprüft, ob es sich bei dem vorherigen Modell und dem aktuellen um eine erlaubte Kopplung handelt – gegenwärtig ist in IRPsim nur die Kopplung zwischen IRPopt und IRPact sowie von IRPact zu IRPact erlaubt. Die Kopplung eines Modells mit sich selber beschreibt dabei die Weitergabe von Ausgabedaten der Vorjahre an zukünftige Modellausführungen.
- 2. Im Anschluss wird geprüft, ob sich die Modelldefinitionen unterscheiden. In diesem Fall werden die Eingabe-Parameter je Typ anhand einer vorher ermittelten validen Menge von Parametern (siehe *SyncableParameter*) überschrieben, anschließend werden die Output-Parameter des Vorgänger-Optimierungsjahres als Eingabe-Parameter des aktuellen Optimierungsjahrs übertragen.
- 3. Im Fall, dass das aktuelle berechnete Modell IRPact ist, werden zusätzlich die Output-Parameter des vorher berechneten IRPact-Models als Eingabe-Parameter weiterverwendet, das heißt es wird zusätzlich geprüft, ob bereits ein IRPact-Jahr vor dem aktuellen Ausführungsjahr existiert.

Besonderheiten für IRPact Ein IRPact-Modell benötigt die Daten des vorherigen IRPact-Jahreslaufs zur Initialisierung der Agentenzustände. Für die Umsetzung existiert dafür die Datenstruktur *Set* set\_BinaryPersistData, welche die Zustände aller bisherigen Akteure beinhaltet. Dieses *Set* ist sowohl als Eingabe-Parameter als auch als Ausgabe-Parameter in der Modelldefinition definiert. Der Inhalt und die Identifikatoren werden dynamisch im IRPact-Modell zur Laufzeit erzeugt. Dadurch müssen alle Bezeichner algorithmisch in der Eingabe-Struktur erzeugt werden, bevor diese übertragen werden können.

SyncableParameter Damit Parameter zwischen Modellen übertragen werden können, müssen sie hinsichtlich ihrer Namen sowie ihrer Typen übereinstimmen. Beispielsweise muss der Parameter sca\_Tax\_PS\_vat in beiden Modellen als Eingabe-Parameter, des Typs *Skalar* vorhanden sein, damit dieser übertragen werden kann. Im Fall einer Übertragung von Ausgabe- zu Eingabe-Parametern, wie beispielsweise par\_out\_IuO\_ESector\_CustSide in IRPopt nach par\_IuO\_ESector\_CustSide in IRPact, muss der Name und Typ, abzüglich des '\_out\_'-Namenbestandteils übereinstimmen.

SyncableParameter beschreiben eine Sammlung von Parametern, welche in jeweils zwei Modellen in den möglichen Konstellationen INPUT, OUTPUT und OUTPUT\_TO\_INPUT vorhanden sind. Diese Konstellationen werden als ConnectionType bezeichnet. Je ConnectionType werden alle Parameternamen des ersten Modells mit denen des zweiten Modells verglichen. Übereinstimmungen werden daraufhin auf Typengleichheit geprüft. Stimmen sowohl Name als auch Typ überein, wird dieser Parameter als Teil der SyncableParameter für diesen ConnectionType angesehen.

Für OUTPUT\_TO\_INPUT muss zusätzlich der Parametername manipuliert werden, da beim Namensvergleich der Bestandteil '\_out\_' im Parameternamen entfernt und beim Vergleich des Typs wieder hinzugefügt werden muss. Die SyncableParameter werden für jede Modellkombination erzeugt und müssen nur bei ihrer Erstverwendung ausgewertet werden.

#### Modellausführung

Nachdem die entsprechenden Parameter gesetzt sind, wird die Eingabe-Konfiguration serialisiert und an die modellspezifische Ausführungsumgebung übertragen. Für IRPopt wird die Eingabe-Konfiguration im GDX-

<span id="page-7-5"></span>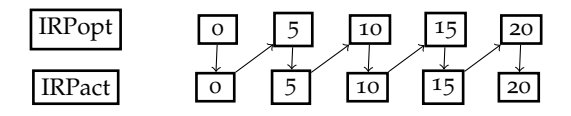

Abbildung 9.2.: Abhängigkeiten der Ausführungsjahre voneinander, wobei eine Ausführung mit Stützjahren in jedem fünften Jahr gewählt wurde. Quelle: Reichelt u. a., [2021](#page-9-8).

Format<sup>[13](#page-7-0)</sup> an die Ausführungsumgebung GAMS<sup>[14](#page-7-1)</sup> übergeben. Die Java<sup>[15](#page-7-2)</sup>-basierte Agentensimulation IRPact ist als Jar-Softwarepaket<sup>[16](#page-7-3)</sup> verfügbar. Die Eingabekonfiguration wird als JSON<sup>[17](#page-7-4)</sup> bereitgestellt und anschließend vom Modell selbst importiert.

Die Ausführung der jeweiligen Modelljahre kann dabei nur erfolgen, wenn das jeweilige Vorgängermodell bzw. das jeweilige Vorgängerjahr berechnet wurde. Um Berechnungszeit zu sparen, wird in der Regel nur jedes n-te Jahr, bspw. jedes fünfte Jahr, berechnet. Die berechneten Jahre werden Stützjahre genannt. Zwischen den Stützjahren liegende Jahre werden interpoliert. Daraus ergibt sich die in Abbildung [9](#page-7-5).2 dargestellte Abhängigkeit der Modelljahre voneinander. Eine Parallelisierung der Berechnung einzelner Jahre ist dadurch nicht mehr möglich.

#### Modellverknüpfung

Um konkrete Modellverknüpfungen zu definieren, wird in der Liste der Modelldefinitionen (models.json) ein Modell hinzugefügt, das keinen Quelltext enthält und stattdessen eine Liste von Untermodell-IDs referenziert. Diese Information wird anschließend vom Front- und Backend verwendet, um die Modellverknüpfung darzustellen und bei der Ausführung zu ermöglichen. Dies ist, über die aktuelle Verknüpfung von IRPopt und IRPact hinausgehend, für beliebige weitere Modelle möglich.

<span id="page-7-0"></span><sup>13</sup>Siehe [https://www.gams.com/latest/docs/UG\\_GDX.html](https://www.gams.com/latest/docs/UG_GDX.html).

<span id="page-7-1"></span><sup>14</sup>Siehe <https://www.gams.com/>.

<span id="page-7-3"></span><span id="page-7-2"></span><sup>15</sup>Siehe <https://www.java.com/de/>.

<sup>16</sup>Siehe [https://docs.oracle.com/javase/tutorial/deployment/jar/basicsindex.h](https://docs.oracle.com/javase/tutorial/deployment/jar/basicsindex.html) [tml](https://docs.oracle.com/javase/tutorial/deployment/jar/basicsindex.html).

<span id="page-7-4"></span><sup>17</sup>Siehe <https://www.json.org/json-en.html>.

### Zusammenfassung

Für die Kopplung verschiedener Energiesystemmodelle wurde in IRPsim die Möglichkeit zur weichen Kopplung über einen automatisierten, synchronisierten Parameteraustausch implementiert. Die Kopplung wurde exemplarisch anhand der Modelle IRPopt und IRPact erprobt. Dabei werden die durch IRPopt berechneten Profitabilitätsindizes an IRPact übergeben und die von IRPact ermittelten Adaptionsraten an IRPopt zurückgegeben. Die Realisierung der Modellkopplung erforderte die Einführung von Konventionen, bspw. Namens- und Typgleichheit von Austauschparametern. Daneben wurde die Modellausführung so angepasst, dass nur Modelljahre berechnet werden, deren Eingabedaten bereits vollständig erzeugt wurden.

Durch die Modellkopplung von IRPopt und IRPact ist nun möglich, die reale Entwicklung von Geschäftsmodellen und Adoptionsprozessen aus techno- und sozio-ökonomischer Perspektive ganzheitlich abzubilden.

Die Inhalte dieses Kapitels wurden bereits auf der Konferenz INFORMA-TIK 2020 publiziert.[18](#page-8-0)

## Danksagung

Dieser Beitrag wurde finanziert durch das Projekt "Smart Utilities and Sustainable Infrastructure Change" (Antragsnummer 100378087 (SAB)).

Diese Maßnahme wird mitfinanziert durch Steuermittel auf der Grundlage des vom Sächsischen Landtag beschlossenen Haushaltes.

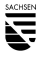

DOI: https://doi.org/10.30819/5413.09

<span id="page-8-0"></span><sup>18</sup>Vgl. Reichelt u. a., [2021](#page-9-8).

### Literatur

- <span id="page-9-1"></span>Johanning, S., F. Scheller, D. Abitz, C. Wehner und T. Bruckner (2020). »A modular multi-agent framework for innovation diffusion in changing business environments: conceptualization, formalization and implementation«. In: *Complex* Adaptive Systems Modeling 8.1. poi: [10.1186/s40294-020-00074-6](https://doi.org/10.1186/s40294-020-00074-6).
- <span id="page-9-2"></span>Kiss, B., E. Kácsor und Z. Szalay (2020). »Environmental assessment of future electricity mix – Linking an hourly economic model with LCA«. In: *Journal of Cleaner Production* 264, S. 121536. issn: 0959-6526. doi: [10.1016/j.jclepro.202](https://doi.org/10.1016/j.jclepro.2020.121536) [0.121536](https://doi.org/10.1016/j.jclepro.2020.121536).
- <span id="page-9-3"></span>Messner, S. und L. Schrattenholzer (2000). »MESSAGE–MACRO: linking an energy supply model with a macroeconomic module and solving it iteratively«. In: *Energy* 25.3, S. 267–282. issn: 0360-5442. doi: [10.1016/S0360-5442\(99\)00063-8](https://doi.org/10.1016/S0360-5442(99)00063-8)
- <span id="page-9-8"></span>[.](https://doi.org/10.1016/S0360-5442(99)00063-8) Reichelt, D. G., S. Kühne, F. Scheller, D. Abitz und S. Johanning (2021). »Towards an infrastructure for energy model computation and linkage«. In: *INFORMATIK 2020*.
- <span id="page-9-0"></span>Scheller, F., B. Burgenmeister, H. Kondziella, S. Kühne, D. G. Reichelt und T. Bruckner (2018). »Towards integrated multi-modal municipal energy systems: An actororiented optimization approach«. In: *Applied Energy* 228, S. 2009–2023. issn: 0306-2619. doi: [10.1016/j.apenergy.2018.07.027](https://doi.org/10.1016/j.apenergy.2018.07.027). url: [https://www.scienc](https://www.sciencedirect.com/science/article/pii/S0306261918310559) [edirect.com/science/article/pii/S0306261918310559](https://www.sciencedirect.com/science/article/pii/S0306261918310559).
- <span id="page-9-6"></span>Scheller, F., R. Burkhardt, R. Schwarzeit, R. McKenna und T. Bruckner (2020). »Competition between simultaneous demand-side flexibility options: the case of community electricity storage systems«. In: *Applied Energy* 269, S. 114969. poi: [10.10](https://doi.org/10.1016/j.apenergy.2020.114969) [16/j.apenergy.2020.114969](https://doi.org/10.1016/j.apenergy.2020.114969).
- <span id="page-9-5"></span>Scheller, F., S. Johanning und T. Bruckner (2018). *IRPsim: A techno-socio-economic energy system model vision for business strategy assessment at municipal level*. Techn. Ber. Beiträge des Instituts für Infrastruktur und Ressourcenmanagement. url: <http://hdl.handle.net/10419/183217>.
- <span id="page-9-7"></span>Scheller, F., J. Krone, S. Kühne und T. Bruckner (2018). »Provoking residential demand response through variable electricity tariffs-a model-based assessment for municipal energy utilities«. In: *Technology and Economics of Smart Grids and Sustainable Energy* 3.1, S. 1–20.
- <span id="page-9-4"></span>Wene, C.-O. (1996). »Energy-economy analysis: Linking the macroeconomic and systems engineering approaches«. In: *Energy* 21.9, S. 809–824. issn: 0360-5442. doi: [10.1016/0360-5442\(96\)00017-5](https://doi.org/10.1016/0360-5442(96)00017-5).